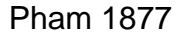

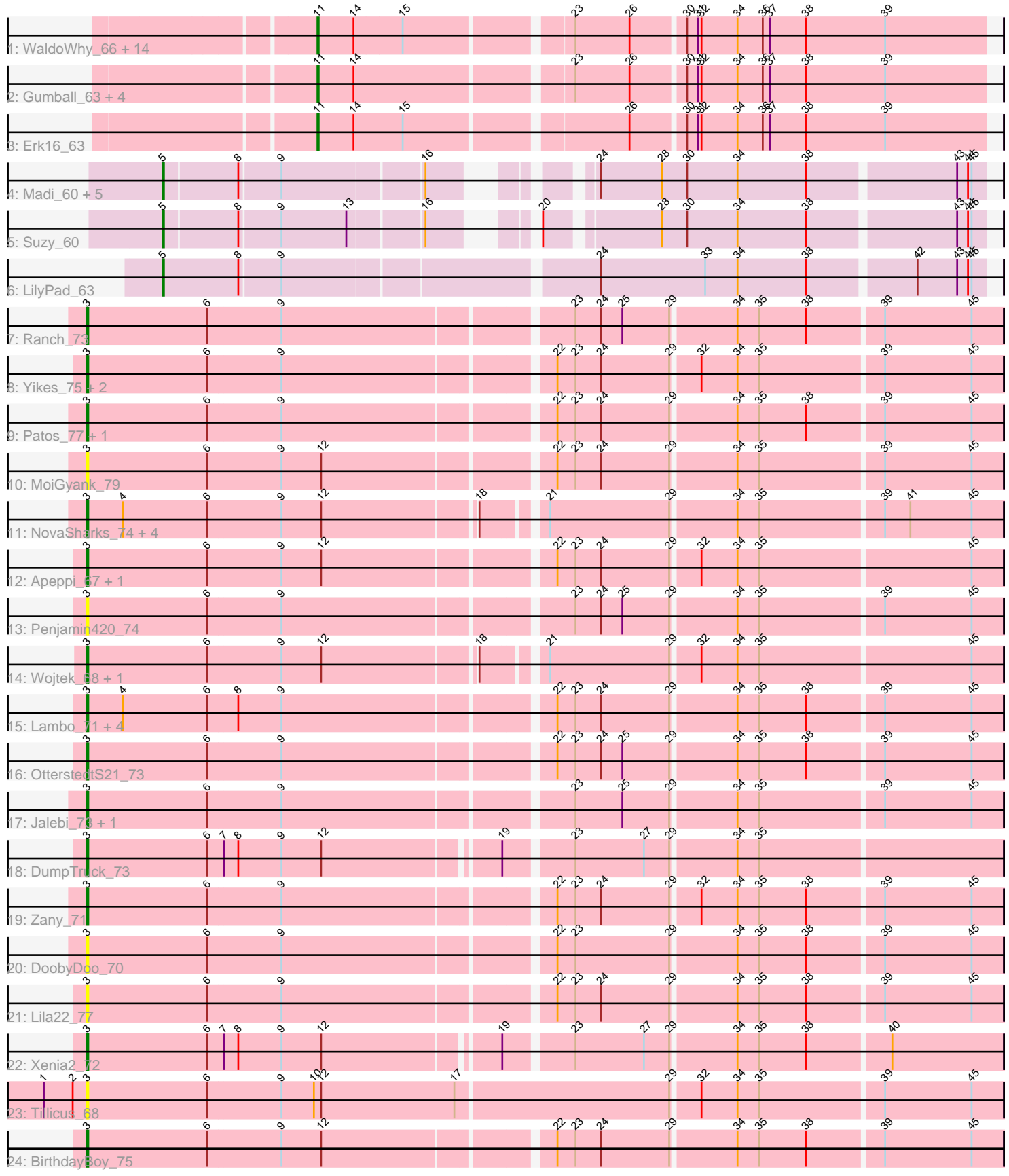

Note: Tracks are now grouped by subcluster and scaled. Switching in subcluster is indicated by changes in track color. Track scale is now set by default to display the region 30 bp upstream of start 1 to 30 bp downstream of the last possible start. If this default region is judged to be packed too tightly with annotated starts, the track will be further scaled to only show that region of the ORF with annotated starts. This action will be indicated by adding "Zoomed" to the title. For starts, yellow indicates the location of called starts comprised solely of Glimmer/GeneMark auto-annotations, green indicates the location of called starts with at least 1 manual gene annotation.

# Pham 1877 Report

This analysis was run 04/28/24 on database version 559.

Pham number 1877 has 61 members, 8 are drafts.

Phages represented in each track:

• Track 1 : WaldoWhy\_66, Prager\_64, Chill\_66, Penelope2018\_64, Visconti\_65, Butterscotch\_62, Helpful\_67, Troll4\_63, Giuseppe\_65, Adjutor\_62, BigMama\_62, Mopey\_65, Thoth\_64, PBI1\_60, Delton\_64 • Track 2: Gumball 63, KandZ 62, PLot 63, SirHarley 66, Nova 63 • Track 3 : Erk16\_63 • Track 4 : Madi\_60, BiteSize\_60, Beyoncage\_60, Terapin\_61, Djokovic\_60, Sienna\_60 • Track 5 : Suzy\_60 • Track  $6:$  LilyPad  $63$ • Track 7 : Ranch\_73

- Track 8 : Yikes\_75, Sadboi\_74, GretelLyn\_73
- Track 9 : Patos\_77, NorManre\_77
- Track 10 : MoiGyank\_79
- Track 11 : NovaSharks\_74, Genamy16\_75, Alyssamiracle\_75, Avian\_71, Rumi\_73
- Track 12 : Apeppi 67, LuckyLeo 69
- Track 13 : Penjamin420\_74
- Track 14 : Wojtek\_68, Erutan\_73
- Track 15 : Lambo\_71, GOATification\_73, Gibbin\_75, ParvusTarda\_72, Fulcrum\_73
- Track 16 : OtterstedtS21 73
- Track 17 : Jalebi\_73, Sampudon\_74
- Track 18 : DumpTruck\_73
- Track 19 : Zany 71
- Track 20 : DoobyDoo\_70
- Track 21 : Lila22 77
- Track 22 : Xenia2\_72
- Track 23 : Tillicus 68
- Track 24 : BirthdayBoy\_75

#### **Summary of Final Annotations (See graph section above for start numbers):**

The start number called the most often in the published annotations is 3, it was called in 25 of the 53 non-draft genes in the pham.

Genes that call this "Most Annotated" start:

• Alyssamiracle\_75, Apeppi\_67, Avian\_71, BirthdayBoy\_75, DoobyDoo\_70, DumpTruck\_73, Erutan\_73, Fulcrum\_73, GOATification\_73, Genamy16\_75, Gibbin\_75, GretelLyn\_73, Jalebi\_73, Lambo\_71, Lila22\_77, LuckyLeo\_69, MoiGyank\_79, NorManre\_77, NovaSharks\_74, OtterstedtS21\_73, ParvusTarda\_72, Patos\_77, Penjamin420\_74, Ranch\_73, Rumi\_73, Sadboi\_74, Sampudon\_74, Tillicus\_68, Wojtek\_68, Xenia2\_72, Yikes\_75, Zany\_71,

Genes that have the "Most Annotated" start but do not call it: •

Genes that do not have the "Most Annotated" start:

• Adjutor 62, Beyoncage 60, BigMama 62, BiteSize 60, Butterscotch 62, Chill 66, Delton\_64, Djokovic\_60, Erk16\_63, Giuseppe\_65, Gumball\_63, Helpful\_67, KandZ\_62, LilyPad\_63, Madi\_60, Mopey\_65, Nova\_63, PBI1\_60, PLot\_63, Penelope2018\_64, Prager\_64, Sienna\_60, SirHarley\_66, Suzy\_60, Terapin\_61, Thoth\_64, Troll4\_63, Visconti\_65, WaldoWhy\_66,

### **Summary by start number:**

Start 3:

- Found in 32 of 61 ( 52.5% ) of genes in pham
- Manual Annotations of this start: 25 of 53
- Called 100.0% of time when present

• Phage (with cluster) where this start called: Alyssamiracle\_75 (DV), Apeppi\_67 (DV), Avian\_71 (DV), BirthdayBoy\_75 (DV), DoobyDoo\_70 (DV), DumpTruck\_73 (DV), Erutan\_73 (DV), Fulcrum\_73 (DV), GOATification\_73 (DV), Genamy16\_75 (DV), Gibbin\_75 (DV), GretelLyn\_73 (DV), Jalebi\_73 (DV), Lambo\_71 (DV), Lila22\_77 (DV), LuckyLeo\_69 (DV), MoiGyank\_79 (DV), NorManre\_77 (DV), NovaSharks\_74 (DV), OtterstedtS21\_73 (DV), ParvusTarda\_72 (DV), Patos\_77 (DV), Penjamin420\_74 (DV), Ranch\_73 (DV), Rumi\_73 (DV), Sadboi\_74 (DV), Sampudon 74 (DV), Tillicus 68 (DV), Wojtek 68 (DV), Xenia2 72 (DV), Yikes 75 (DV), Zany\_71 (DV),

Start 5:

- Found in 8 of 61 ( 13.1% ) of genes in pham
- Manual Annotations of this start: 8 of 53
- Called 100.0% of time when present

• Phage (with cluster) where this start called: Beyoncage 60 (DG1), BiteSize 60 (DG1), Djokovic\_60 (DG1), LilyPad\_63 (DG1), Madi\_60 (DG1), Sienna\_60 (DG1), Suzy\_60 (DG1), Terapin\_61 (DG1),

Start 11:

- Found in 21 of 61 ( 34.4% ) of genes in pham
- Manual Annotations of this start: 20 of 53
- Called 100.0% of time when present

• Phage (with cluster) where this start called: Adjutor\_62 (D1), BigMama\_62 (D1), Butterscotch\_62 (D1), Chill\_66 (D1), Delton\_64 (D1), Erk16\_63 (D1), Giuseppe\_65 (D1), Gumball\_63 (D1), Helpful\_67 (D1), KandZ\_62 (D1), Mopey\_65 (D1), Nova\_63 (D1), PBI1\_60 (D1), PLot\_63 (D1), Penelope2018\_64 (D1), Prager\_64 (D1), SirHarley\_66 (D1), Thoth\_64 (D1), Troll4\_63 (D1), Visconti\_65 (D1), WaldoWhy\_66 (D1),

## **Summary by clusters:**

There are 3 clusters represented in this pham: DV, DG1, D1,

Info for manual annotations of cluster D1: •Start number 11 was manually annotated 20 times for cluster D1.

Info for manual annotations of cluster DG1: •Start number 5 was manually annotated 8 times for cluster DG1.

Info for manual annotations of cluster DV: •Start number 3 was manually annotated 25 times for cluster DV.

#### **Gene Information:**

Gene: Adjutor\_62 Start: 47867, Stop: 48397, Start Num: 11 Candidate Starts for Adjutor\_62: (Start: 11 @47867 has 20 MA's), (14, 47897), (15, 47936), (23, 48062), (26, 48107), (30, 48149), (31, 48158), (32, 48161), (34, 48191), (36, 48212), (37, 48218), (38, 48248), (39, 48314),

Gene: Alyssamiracle\_75 Start: 48381, Stop: 49100, Start Num: 3 Candidate Starts for Alyssamiracle\_75: (Start: 3 @48381 has 25 MA's), (4, 48411), (6, 48480), (9, 48540), (12, 48573), (18, 48693), (21, 48735), (29, 48834), (34, 48885), (35, 48903), (39, 49002), (41, 49023), (45, 49074),

Gene: Apeppi\_67 Start: 48667, Stop: 49395, Start Num: 3 Candidate Starts for Apeppi\_67: (Start: 3 @48667 has 25 MA's), (6, 48766), (9, 48826), (12, 48859), (22, 49036), (23, 49051), (24, 49072), (29, 49129), (32, 49150), (34, 49180), (35, 49198), (45, 49369),

Gene: Avian\_71 Start: 48109, Stop: 48828, Start Num: 3 Candidate Starts for Avian\_71: (Start: 3 @48109 has 25 MA's), (4, 48139), (6, 48208), (9, 48268), (12, 48301), (18, 48421), (21, 48463), (29, 48562), (34, 48613), (35, 48631), (39, 48730), (41, 48751), (45, 48802),

Gene: Beyoncage\_60 Start: 44591, Stop: 45193, Start Num: 5 Candidate Starts for Beyoncage\_60: (Start: 5 @44591 has 8 MA's), (8, 44651), (9, 44684), (16, 44795), (24, 44882), (28, 44933), (30, 44954), (34, 44996), (38, 45053), (43, 45170), (44, 45179), (45, 45182),

Gene: BigMama\_62 Start: 47940, Stop: 48470, Start Num: 11 Candidate Starts for BigMama\_62: (Start: 11 @47940 has 20 MA's), (14, 47970), (15, 48009), (23, 48135), (26, 48180), (30, 48222), (31, 48231), (32, 48234), (34, 48264), (36, 48285), (37, 48291), (38, 48321), (39, 48387),

Gene: BirthdayBoy\_75 Start: 50008, Stop: 50736, Start Num: 3 Candidate Starts for BirthdayBoy\_75: (Start: 3 @50008 has 25 MA's), (6, 50107), (9, 50167), (12, 50200), (22, 50377), (23, 50392), (24, 50413), (29, 50470), (34, 50521), (35, 50539), (38, 50578), (39, 50638), (45, 50710),

Gene: BiteSize\_60 Start: 44677, Stop: 45279, Start Num: 5 Candidate Starts for BiteSize\_60:

(Start: 5 @44677 has 8 MA's), (8, 44737), (9, 44770), (16, 44881), (24, 44968), (28, 45019), (30, 45040), (34, 45082), (38, 45139), (43, 45256), (44, 45265), (45, 45268), Gene: Butterscotch\_62 Start: 47918, Stop: 48448, Start Num: 11 Candidate Starts for Butterscotch\_62: (Start: 11 @47918 has 20 MA's), (14, 47948), (15, 47987), (23, 48113), (26, 48158), (30, 48200), (31, 48209), (32, 48212), (34, 48242), (36, 48263), (37, 48269), (38, 48299), (39, 48365), Gene: Chill\_66 Start: 47951, Stop: 48481, Start Num: 11 Candidate Starts for Chill\_66: (Start: 11 @47951 has 20 MA's), (14, 47981), (15, 48020), (23, 48146), (26, 48191), (30, 48233), (31, 48242), (32, 48245), (34, 48275), (36, 48296), (37, 48302), (38, 48332), (39, 48398), Gene: Delton\_64 Start: 48316, Stop: 48846, Start Num: 11 Candidate Starts for Delton\_64: (Start: 11 @48316 has 20 MA's), (14, 48346), (15, 48385), (23, 48511), (26, 48556), (30, 48598), (31, 48607), (32, 48610), (34, 48640), (36, 48661), (37, 48667), (38, 48697), (39, 48763), Gene: Djokovic\_60 Start: 44590, Stop: 45192, Start Num: 5 Candidate Starts for Djokovic\_60: (Start: 5 @44590 has 8 MA's), (8, 44650), (9, 44683), (16, 44794), (24, 44881), (28, 44932), (30, 44953), (34, 44995), (38, 45052), (43, 45169), (44, 45178), (45, 45181), Gene: DoobyDoo\_70 Start: 48356, Stop: 49084, Start Num: 3 Candidate Starts for DoobyDoo\_70: (Start: 3 @48356 has 25 MA's), (6, 48455), (9, 48515), (22, 48725), (23, 48740), (29, 48818), (34, 48869), (35, 48887), (38, 48926), (39, 48986), (45, 49058), Gene: DumpTruck\_73 Start: 48672, Stop: 49394, Start Num: 3 Candidate Starts for DumpTruck\_73: (Start: 3 @48672 has 25 MA's), (6, 48771), (7, 48783), (8, 48795), (9, 48831), (12, 48864), (19, 48999), (23, 49050), (27, 49107), (29, 49128), (34, 49179), (35, 49197), Gene: Erk16\_63 Start: 47982, Stop: 48512, Start Num: 11 Candidate Starts for Erk16\_63: (Start: 11 @47982 has 20 MA's), (14, 48012), (15, 48051), (26, 48222), (30, 48264), (31, 48273), (32, 48276), (34, 48306), (36, 48327), (37, 48333), (38, 48363), (39, 48429), Gene: Erutan\_73 Start: 49132, Stop: 49851, Start Num: 3 Candidate Starts for Erutan\_73: (Start: 3 @49132 has 25 MA's), (6, 49231), (9, 49291), (12, 49324), (18, 49444), (21, 49486), (29, 49585), (32, 49606), (34, 49636), (35, 49654), (45, 49825), Gene: Fulcrum\_73 Start: 49361, Stop: 50089, Start Num: 3 Candidate Starts for Fulcrum\_73: (Start: 3 @49361 has 25 MA's), (4, 49391), (6, 49460), (8, 49484), (9, 49520), (22, 49730), (23, 49745), (24, 49766), (29, 49823), (34, 49874), (35, 49892), (38, 49931), (39, 49991), (45, 50063), Gene: GOATification\_73 Start: 49361, Stop: 50089, Start Num: 3 Candidate Starts for GOATification\_73: (Start: 3 @49361 has 25 MA's), (4, 49391), (6, 49460), (8, 49484), (9, 49520), (22, 49730), (23, 49745), (24, 49766), (29, 49823), (34, 49874), (35, 49892), (38, 49931), (39, 49991), (45, 50063),

Gene: Genamy16\_75 Start: 48367, Stop: 49086, Start Num: 3 Candidate Starts for Genamy16\_75: (Start: 3 @48367 has 25 MA's), (4, 48397), (6, 48466), (9, 48526), (12, 48559), (18, 48679), (21, 48721), (29, 48820), (34, 48871), (35, 48889), (39, 48988), (41, 49009), (45, 49060), Gene: Gibbin\_75 Start: 50166, Stop: 50894, Start Num: 3 Candidate Starts for Gibbin\_75: (Start: 3 @50166 has 25 MA's), (4, 50196), (6, 50265), (8, 50289), (9, 50325), (22, 50535), (23, 50550), (24, 50571), (29, 50628), (34, 50679), (35, 50697), (38, 50736), (39, 50796), (45, 50868), Gene: Giuseppe\_65 Start: 47866, Stop: 48396, Start Num: 11 Candidate Starts for Giuseppe\_65: (Start: 11 @47866 has 20 MA's), (14, 47896), (15, 47935), (23, 48061), (26, 48106), (30, 48148), (31, 48157), (32, 48160), (34, 48190), (36, 48211), (37, 48217), (38, 48247), (39, 48313), Gene: GretelLyn\_73 Start: 50001, Stop: 50729, Start Num: 3 Candidate Starts for GretelLyn\_73: (Start: 3 @50001 has 25 MA's), (6, 50100), (9, 50160), (22, 50370), (23, 50385), (24, 50406), (29, 50463), (32, 50484), (34, 50514), (35, 50532), (39, 50631), (45, 50703), Gene: Gumball\_63 Start: 48387, Stop: 48917, Start Num: 11 Candidate Starts for Gumball\_63: (Start: 11 @48387 has 20 MA's), (14, 48417), (23, 48582), (26, 48627), (30, 48669), (31, 48678), (32, 48681), (34, 48711), (36, 48732), (37, 48738), (38, 48768), (39, 48834), Gene: Helpful\_67 Start: 48227, Stop: 48757, Start Num: 11 Candidate Starts for Helpful\_67: (Start: 11 @48227 has 20 MA's), (14, 48257), (15, 48296), (23, 48422), (26, 48467), (30, 48509), (31, 48518), (32, 48521), (34, 48551), (36, 48572), (37, 48578), (38, 48608), (39, 48674), Gene: Jalebi\_73 Start: 50594, Stop: 51322, Start Num: 3 Candidate Starts for Jalebi\_73: (Start: 3 @50594 has 25 MA's), (6, 50693), (9, 50753), (23, 50978), (25, 51017), (29, 51056), (34, 51107), (35, 51125), (39, 51224), (45, 51296), Gene: KandZ\_62 Start: 48011, Stop: 48541, Start Num: 11 Candidate Starts for KandZ\_62: (Start: 11 @48011 has 20 MA's), (14, 48041), (23, 48206), (26, 48251), (30, 48293), (31, 48302), (32, 48305), (34, 48335), (36, 48356), (37, 48362), (38, 48392), (39, 48458), Gene: Lambo\_71 Start: 49158, Stop: 49886, Start Num: 3 Candidate Starts for Lambo\_71: (Start: 3 @49158 has 25 MA's), (4, 49188), (6, 49257), (8, 49281), (9, 49317), (22, 49527), (23, 49542), (24, 49563), (29, 49620), (34, 49671), (35, 49689), (38, 49728), (39, 49788), (45, 49860), Gene: Lila22\_77 Start: 50066, Stop: 50794, Start Num: 3 Candidate Starts for Lila22\_77: (Start: 3 @50066 has 25 MA's), (6, 50165), (9, 50225), (22, 50435), (23, 50450), (24, 50471), (29, 50528), (34, 50579), (35, 50597), (38, 50636), (39, 50696), (45, 50768), Gene: LilyPad\_63 Start: 46156, Stop: 46809, Start Num: 5

Candidate Starts for LilyPad\_63:

(Start: 5 @46156 has 8 MA's), (8, 46219), (9, 46252), (24, 46498), (33, 46585), (34, 46612), (38, 46669), (42, 46753), (43, 46786), (44, 46795), (45, 46798), Gene: LuckyLeo\_69 Start: 48667, Stop: 49395, Start Num: 3 Candidate Starts for LuckyLeo\_69: (Start: 3 @48667 has 25 MA's), (6, 48766), (9, 48826), (12, 48859), (22, 49036), (23, 49051), (24, 49072), (29, 49129), (32, 49150), (34, 49180), (35, 49198), (45, 49369), Gene: Madi\_60 Start: 44668, Stop: 45270, Start Num: 5 Candidate Starts for Madi\_60: (Start: 5 @44668 has 8 MA's), (8, 44728), (9, 44761), (16, 44872), (24, 44959), (28, 45010), (30, 45031), (34, 45073), (38, 45130), (43, 45247), (44, 45256), (45, 45259), Gene: MoiGyank\_79 Start: 50148, Stop: 50876, Start Num: 3 Candidate Starts for MoiGyank\_79: (Start: 3 @50148 has 25 MA's), (6, 50247), (9, 50307), (12, 50340), (22, 50517), (23, 50532), (24, 50553), (29, 50610), (34, 50661), (35, 50679), (39, 50778), (45, 50850), Gene: Mopey\_65 Start: 47871, Stop: 48401, Start Num: 11 Candidate Starts for Mopey\_65: (Start: 11 @47871 has 20 MA's), (14, 47901), (15, 47940), (23, 48066), (26, 48111), (30, 48153), (31, 48162), (32, 48165), (34, 48195), (36, 48216), (37, 48222), (38, 48252), (39, 48318), Gene: NorManre\_77 Start: 50423, Stop: 51151, Start Num: 3 Candidate Starts for NorManre\_77: (Start: 3 @50423 has 25 MA's), (6, 50522), (9, 50582), (22, 50792), (23, 50807), (24, 50828), (29, 50885), (34, 50936), (35, 50954), (38, 50993), (39, 51053), (45, 51125), Gene: Nova\_63 Start: 48359, Stop: 48889, Start Num: 11 Candidate Starts for Nova\_63: (Start: 11 @48359 has 20 MA's), (14, 48389), (23, 48554), (26, 48599), (30, 48641), (31, 48650), (32, 48653), (34, 48683), (36, 48704), (37, 48710), (38, 48740), (39, 48806), Gene: NovaSharks\_74 Start: 47958, Stop: 48677, Start Num: 3 Candidate Starts for NovaSharks\_74: (Start: 3 @47958 has 25 MA's), (4, 47988), (6, 48057), (9, 48117), (12, 48150), (18, 48270), (21, 48312), (29, 48411), (34, 48462), (35, 48480), (39, 48579), (41, 48600), (45, 48651), Gene: OtterstedtS21\_73 Start: 49447, Stop: 50175, Start Num: 3 Candidate Starts for OtterstedtS21\_73: (Start: 3 @49447 has 25 MA's), (6, 49546), (9, 49606), (22, 49816), (23, 49831), (24, 49852), (25, 49870), (29, 49909), (34, 49960), (35, 49978), (38, 50017), (39, 50077), (45, 50149), Gene: PBI1\_60 Start: 47849, Stop: 48379, Start Num: 11 Candidate Starts for PBI1\_60: (Start: 11 @47849 has 20 MA's), (14, 47879), (15, 47918), (23, 48044), (26, 48089), (30, 48131), (31, 48140), (32, 48143), (34, 48173), (36, 48194), (37, 48200), (38, 48230), (39, 48296), Gene: PLot\_63 Start: 47877, Stop: 48407, Start Num: 11 Candidate Starts for PLot\_63: (Start: 11 @47877 has 20 MA's), (14, 47907), (23, 48072), (26, 48117), (30, 48159), (31, 48168), (32, 48171), (34, 48201), (36, 48222), (37, 48228), (38, 48258), (39, 48324),

Gene: ParvusTarda\_72 Start: 48837, Stop: 49565, Start Num: 3 Candidate Starts for ParvusTarda\_72: (Start: 3 @48837 has 25 MA's), (4, 48867), (6, 48936), (8, 48960), (9, 48996), (22, 49206), (23, 49221), (24, 49242), (29, 49299), (34, 49350), (35, 49368), (38, 49407), (39, 49467), (45, 49539), Gene: Patos\_77 Start: 50422, Stop: 51150, Start Num: 3 Candidate Starts for Patos\_77: (Start: 3 @50422 has 25 MA's), (6, 50521), (9, 50581), (22, 50791), (23, 50806), (24, 50827), (29, 50884), (34, 50935), (35, 50953), (38, 50992), (39, 51052), (45, 51124), Gene: Penelope2018\_64 Start: 47905, Stop: 48435, Start Num: 11 Candidate Starts for Penelope2018\_64: (Start: 11 @47905 has 20 MA's), (14, 47935), (15, 47974), (23, 48100), (26, 48145), (30, 48187), (31, 48196), (32, 48199), (34, 48229), (36, 48250), (37, 48256), (38, 48286), (39, 48352), Gene: Penjamin420\_74 Start: 49598, Stop: 50326, Start Num: 3 Candidate Starts for Penjamin420\_74: (Start: 3 @49598 has 25 MA's), (6, 49697), (9, 49757), (23, 49982), (24, 50003), (25, 50021), (29, 50060), (34, 50111), (35, 50129), (39, 50228), (45, 50300), Gene: Prager\_64 Start: 47965, Stop: 48495, Start Num: 11 Candidate Starts for Prager\_64: (Start: 11 @47965 has 20 MA's), (14, 47995), (15, 48034), (23, 48160), (26, 48205), (30, 48247), (31, 48256), (32, 48259), (34, 48289), (36, 48310), (37, 48316), (38, 48346), (39, 48412), Gene: Ranch\_73 Start: 48175, Stop: 48903, Start Num: 3 Candidate Starts for Ranch\_73: (Start: 3 @48175 has 25 MA's), (6, 48274), (9, 48334), (23, 48559), (24, 48580), (25, 48598), (29, 48637), (34, 48688), (35, 48706), (38, 48745), (39, 48805), (45, 48877), Gene: Rumi\_73 Start: 47655, Stop: 48374, Start Num: 3 Candidate Starts for Rumi\_73: (Start: 3 @47655 has 25 MA's), (4, 47685), (6, 47754), (9, 47814), (12, 47847), (18, 47967), (21, 48009), (29, 48108), (34, 48159), (35, 48177), (39, 48276), (41, 48297), (45, 48348), Gene: Sadboi\_74 Start: 50002, Stop: 50730, Start Num: 3 Candidate Starts for Sadboi\_74: (Start: 3 @50002 has 25 MA's), (6, 50101), (9, 50161), (22, 50371), (23, 50386), (24, 50407), (29, 50464), (32, 50485), (34, 50515), (35, 50533), (39, 50632), (45, 50704), Gene: Sampudon\_74 Start: 50594, Stop: 51322, Start Num: 3 Candidate Starts for Sampudon\_74: (Start: 3 @50594 has 25 MA's), (6, 50693), (9, 50753), (23, 50978), (25, 51017), (29, 51056), (34, 51107), (35, 51125), (39, 51224), (45, 51296), Gene: Sienna\_60 Start: 44668, Stop: 45270, Start Num: 5 Candidate Starts for Sienna\_60: (Start: 5 @44668 has 8 MA's), (8, 44728), (9, 44761), (16, 44872), (24, 44959), (28, 45010), (30, 45031), (34, 45073), (38, 45130), (43, 45247), (44, 45256), (45, 45259),

Gene: SirHarley\_66 Start: 48370, Stop: 48900, Start Num: 11 Candidate Starts for SirHarley\_66:

(Start: 11 @48370 has 20 MA's), (14, 48400), (23, 48565), (26, 48610), (30, 48652), (31, 48661), (32, 48664), (34, 48694), (36, 48715), (37, 48721), (38, 48751), (39, 48817), Gene: Suzy\_60 Start: 45855, Stop: 46457, Start Num: 5 Candidate Starts for Suzy\_60: (Start: 5 @45855 has 8 MA's), (8, 45915), (9, 45948), (13, 46002), (16, 46059), (20, 46113), (28, 46197), (30, 46218), (34, 46260), (38, 46317), (43, 46434), (44, 46443), (45, 46446), Gene: Terapin\_61 Start: 44592, Stop: 45194, Start Num: 5 Candidate Starts for Terapin\_61: (Start: 5 @44592 has 8 MA's), (8, 44652), (9, 44685), (16, 44796), (24, 44883), (28, 44934), (30, 44955), (34, 44997), (38, 45054), (43, 45171), (44, 45180), (45, 45183), Gene: Thoth\_64 Start: 47959, Stop: 48489, Start Num: 11 Candidate Starts for Thoth\_64: (Start: 11 @47959 has 20 MA's), (14, 47989), (15, 48028), (23, 48154), (26, 48199), (30, 48241), (31, 48250), (32, 48253), (34, 48283), (36, 48304), (37, 48310), (38, 48340), (39, 48406), Gene: Tillicus\_68 Start: 48792, Stop: 49535, Start Num: 3 Candidate Starts for Tillicus\_68: (1, 48756), (2, 48780), (Start: 3 @48792 has 25 MA's), (6, 48891), (9, 48951), (10, 48978), (12, 48984), (17, 49095), (29, 49269), (32, 49290), (34, 49320), (35, 49338), (39, 49437), (45, 49509), Gene: Troll4\_63 Start: 48027, Stop: 48557, Start Num: 11 Candidate Starts for Troll4\_63: (Start: 11 @48027 has 20 MA's), (14, 48057), (15, 48096), (23, 48222), (26, 48267), (30, 48309), (31, 48318), (32, 48321), (34, 48351), (36, 48372), (37, 48378), (38, 48408), (39, 48474), Gene: Visconti\_65 Start: 47935, Stop: 48465, Start Num: 11 Candidate Starts for Visconti\_65: (Start: 11 @47935 has 20 MA's), (14, 47965), (15, 48004), (23, 48130), (26, 48175), (30, 48217), (31, 48226), (32, 48229), (34, 48259), (36, 48280), (37, 48286), (38, 48316), (39, 48382), Gene: WaldoWhy\_66 Start: 47951, Stop: 48481, Start Num: 11 Candidate Starts for WaldoWhy\_66: (Start: 11 @47951 has 20 MA's), (14, 47981), (15, 48020), (23, 48146), (26, 48191), (30, 48233), (31, 48242), (32, 48245), (34, 48275), (36, 48296), (37, 48302), (38, 48332), (39, 48398), Gene: Wojtek\_68 Start: 48598, Stop: 49317, Start Num: 3 Candidate Starts for Wojtek\_68: (Start: 3 @48598 has 25 MA's), (6, 48697), (9, 48757), (12, 48790), (18, 48910), (21, 48952), (29, 49051), (32, 49072), (34, 49102), (35, 49120), (45, 49291), Gene: Xenia2\_72 Start: 48556, Stop: 49278, Start Num: 3 Candidate Starts for Xenia2\_72: (Start: 3 @48556 has 25 MA's), (6, 48655), (7, 48667), (8, 48679), (9, 48715), (12, 48748), (19, 48883), (23, 48934), (27, 48991), (29, 49012), (34, 49063), (35, 49081), (38, 49120), (40, 49186), Gene: Yikes\_75 Start: 50448, Stop: 51176, Start Num: 3 Candidate Starts for Yikes\_75: (Start: 3 @50448 has 25 MA's), (6, 50547), (9, 50607), (22, 50817), (23, 50832), (24, 50853), (29, 50910), (32, 50931), (34, 50961), (35, 50979), (39, 51078), (45, 51150),

Gene: Zany\_71 Start: 49907, Stop: 50635, Start Num: 3 Candidate Starts for Zany\_71: (Start: 3 @49907 has 25 MA's), (6, 50006), (9, 50066), (22, 50276), (23, 50291), (24, 50312), (29, 50369), (32, 50390), (34, 50420), (35, 50438), (38, 50477), (39, 50537), (45, 50609),